ecretaria Municipal de Administração, **Recursos Humanos e Emancas (SEMAF)** 

# **Concurso Público Nível Superior** Cargo 59: Técnico Fiscal Urbanístico

Caderno de **Provas Objetivas** Aplicação: 11/4/2004

**FEITURA NO** 

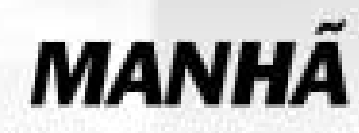

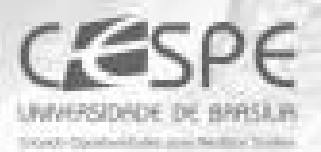

## LEIA COM ATENCÃO AS INSTRUCÕES ABAIXO.

- 1 Ao receber este cademo, confira se ele contém cento e vinte llens, correspondentes às provas objetivas. corretamente ordenados de 1 a 120.
- 2 Caso o caderno esteja incompleto ou tenha qualquer defeito, solicite ao fiscal de sala mais próximo que tome as providências cabiveis.
- 3 Recomenda-se não marcar ao acaso: a cada llem cuja resposta divirja do gabarito oficial definitivo, além de não marcar ponto, o candidato perde 1.00 ponto, conforme consta no Edital n.º 2/2004 - SEMAF, de 18/2/2004
- 4 Não utilize nenhum material de consulta que não seia fornecido pelo CESPE.
- 5 Durante as provas, não se comunique com outros candidatos nem se levante sem autorização do chefe de sala.
- 6 A duração das provas é de três horas, já incluido o tempo destinado à identificação que será feita no decorrer das provas - e ao preenchimento da folha de respostas.
- 7 Ao terminar as provas, chame o fiscal de sala mais próximo, devolva-lhe a sua folha de respostas e deixe o local de provas.
- 8 A desobediência a qualquer uma das determinações constantes no presente cademo, na folha de rascunho ou na folha de respostas poderá implicar a anulação das suas provas.

#### **AGENDA**

- 1 12/4/2004 Divulgação, a partir das 10 h, dos gabaritos oficiais preliminares das provas objetivas, na Internat -- no sitio http://www.cespe.unb.br - na sede da Secretaria Municipal de Saúde (SMS) - Edificio Ducal Palace, rua Juão Pessoa, n." 634. Cidade Alta, Natal - RN --, na Secretaria Especial de Meio Antiverte e Untaniamo (SEMURB) -- rus General Gliosno, n.º 246, Ribeira, Natal - RN - e nos quadros de avisos do CESPE/UnB, em Brasilia.
- 1 13 e 14/4/2004 Receitemento de recursos contra os gabantos oficiais prefimiranes das proves objetivas, exclusivamente nos locais e no horário que serão informados na divulgação desses gabaritos.
- III 30/4/2004 Data provável da divulgação (após a apreciação de eventuais recursos), no Diârio Oficial do Município de Natal e nos locais mencionados no item i, do resultado final das provas objetivas e da convocação para a avaliação de títulos.

#### OBSERVAÇÕES

- . Não serão objeto de conhecimento recursos em desacordo como estabelecido no item 12 do Editain, "3/2004 SEMAF, de 18/2/2004.
- Informações relativas ao concurso poderão ser obtidas pelo telefone 0(XX) 61 448 0100 ou pela Internet, no sitio http://www.cespe.unb.br.
- E permètida a reprodução deste material apenas para fins didáticos, desde que citada a fonte.

• De acordo com o comando a que cada um dos itens de 1 a 120 se refira, marque, na folha de respostas, para cada item: o campo designado com o código C, caso julgue o item CERTO; ou o campo designado com o código E, caso julgue o item ERRADO. A ausência de marcação ou a marcação de ambos os campos não serão apenadas, ou seja, não receberão pontuação negativa. Para as devidas marcações, use a folha de rascunho e, posteriormente, a folha de respostas, que é o único documento válido para a correção das suas provas.

Nos itens que avaliam Noções de Informática, a menos que seja explicitamente informado o contrário, considere que todos os programas mencionados estão em configuração-padrão, em português, que o mouse está configurado para pessoas destras e que expressões como clicar, clique simples e clique duplo referem-se a cliques com o botão esquerdo do *mouse*. Considere também que não há restrições de proteção, de funcionamento e de uso em relação aos programas, arquivos, diretórios e equipamentos mencionados.

### CONHECIMENTOS BÁSICOS

#### Texto I – itens de 1 a 12

- <sup>1</sup> Escrevo porque tenho sempre tive uma imaginação muito forte (o que não quer dizer necessariamente rica, ou boa). Fui desses meninos que sonhava acordado, que inventava histórias a respeito de
- tudo. Quinze anos de psicanálise me fizeram entender também o quanto construímos de ficções, de mentiras, para
- <sup>7</sup> nos proteger do real, o quanto temos medo do mundo tal qual ele é. O mais saudável, me parece, é encarar o real e guardar as ficções para os livros, desaguá-las ali, fazer
- <sup>10</sup> delas matéria de sonho e de prazer. É um trabalho estafante, muitas vezes decepcionante, em que lidamos todo o tempo com o fracasso — e por isso o escritor está
- sempre a se corrigir, a escrever e a reescrever, está sempre insatisfeito. O fracasso é a matéria-prima da literatura, mas é meio escandaloso dizer isso num mundo governado pela
- idéia do sucesso. Escrevo, portanto, para fracassar, isto é, para testar meus limites, a força de meus sonhos (...), para desafiar o real, provocá-lo, colocá-lo à prova, para tentar
- <sup>19</sup> encontrar sentidos, ou construir sentidos onde, em geral, existe apenas anarquia e escuridão. Não sou um pessimista: acho que a vida é muito rica justamente porque é
- <sup>22</sup> anárquica. A maior exigência que se faz a um escritor é pedir que ele suporte sua própria liberdade interior. Sem liberdade interior ninguém consegue escrever, mas
- a liberdade interior leva a um enfrentamento com o caos que define o real. Por isso não se pode ceder ao medo, embora todos tenhamos medo sempre.

Entrevista de José Castello. Cult, jun./2001, p. 8 (com adaptações).

Julgue os itens a seguir, com relação às idéias do texto I.

- Deduz-se do texto que inventar histórias não é exclusividade das crianças. O próprio autor se inclui entre os que inventam inclusive "mentiras" para se protegerem da realidade.
- $\overline{\mathbf{z}}$  O "prazer" a que o autor se refere na linha 10, ao dizer que a ficção se torna "matéria de sonho e de prazer", é apenas o prazer de escrever.
- A noção de "fracasso", que o autor relaciona ao ato da criação de um texto, advém do seguinte raciocínio silogístico: O fracasso é a matéria-prima da literatura. O autor produz literatura; logo, ele é um fracassado na vida.
- O desafio do escritor consiste em enfrentar, de um lado, a própria liberdade interior e, de outro, a riqueza anárquica da vida.
- Segundo o autor, escrever é um ato de enfrentamento da realidade, um ato de coragem.

Com referência à tipologia textual, ao emprego das classes de palavras e à significação vocabular, no texto I, julgue os itens subseqüentes.

- 6 Ao definir sua imaginação como "muito forte"  $(l,2)$ , o autor faz uma ressalva entre parênteses, para dizer que sua imaginação não é rica ou boa.
- $A$  expressão nominal "as ficções"  $(l.9)$  contrapõe-se a outra expressão também de caráter substantivo, "o real" ( $\ell$ .8).
- Mesmo não atendendo a recomendação gramatical, a colocação pronominal em "me parece"  $(l.8)$  é adequada ao gênero do texto em que aparece.
- O texto continuaria correto e teria o sentido original mantido, se a conjunção "mas" (l.14) fosse retirada e, após a palavra "escandaloso" ( $\ell$ .15), fosse colocada qualquer uma das seguintes conjunções sinônimas: porém, no entanto ou porquanto.
- $10<sup>-10</sup>$  Na linha 22, o substantivo "exigência" está qualificado pela expressão em grau superlativo "A maior".

Ainda com relação ao texto I, julgue os seguintes itens, com referência à pontuação, ao emprego do sinal indicativo de crase, à concordância e à regência.

- 11 A frase "Fui desses meninos que sonhava acordado"  $(0.3-4)$ continuaria de acordo com a linguagem padrão escrita, se fosse reescrita como: Fui um desses meninos que sonhavam acordados.
- 12 A frase "a liberdade interior leva a um enfrentamento com o caos que define o real" ( $l.25-26$ ) permanece correta com a seguinte redação: a liberdade interior leva à enfrentamentos com o caos, que define o real.

Julgue os itens subseqüentes, que se referem à redação e à correspondência oficiais.

- Se um chefe de seção quiser formalizar ao diretor de seu departamento um pedido de instalação de novos computadores, acompanhado das especificações dos aparelhos, deve encaminhar um memorando, cujo texto, atendendo às regras gramaticais, poderia conter a seguinte frase: Segue anexo as especificações dos aparelhos.
- Considere a seguinte situação hipotética.

Sem poder sacar pessoalmente os rendimentos de seu PIS/PASEP, um indivíduo passa para o filho uma procuração. Em um trecho do documento, ele se expressa da seguinte forma:

Pelo presente instrumento particular de procuração e na melhor forma de direito, o outorgante, acima qualificado, constituo e nomeio procurador ao outorgado, acima qualificado, como poderes bastantes para o fim específico de efetuar o saque dos rendimentos de que trata a Lei Complementar n.º 20.

Na situação descrita acima, está correto, na forma e no conteúdo, o trecho do documento expedido.

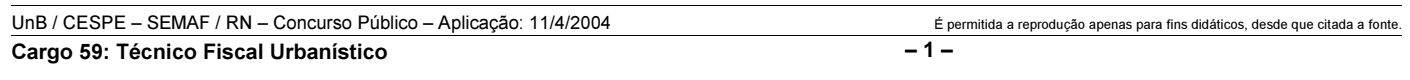

#### Maquiagem ética

A crer nas iniciativas existentes, executivos preferem pensar em ética em termos de certo e errado, bom e mau. Ocorre que a vida corporativa, como a vida pública, é cheia de meiostons. O discurso de cores primárias serve ao espaço reduzido das manchetes de jornal, porém leva apenas a declarações de ocasião e ações de fachada. Mas será que princípios éticos podem de fato ajudar? A resposta é sim, mas é preciso ir além da superfície.

Em um artigo inédito, L. K. Trevino e M. E. Brown, da Pennsylvania State University, identificam e analisam mitos sobre o tema. O primeiro é que é simples ser ético: "Se cheira mal, afaste-se!", insinua a frase de efeito. O problema com essa sugestão é que ela desconsidera a complexidade que envolve as decisões empresariais. Questões éticas são comumente ambíguas e dependem do processo de tomada de decisão: análises que focam os impactos da decisão podem gerar diferentes decisões de análises que se fundamentam em princípios de justiça e direito.

Além disso, não se pode assumir que os indivíduos sabem o que fazer diante de um dilema ético. Aliás, muitos sequer reconhecem dilemas éticos. A capacidade de tomar decisões éticas é aprendida da infância à vida adulta. Nos primeiros estágios, os indivíduos tomam decisões com base em prêmios e punições. Somente nos estágios finais eles conseguem relacionar suas decisões com uma visão mais ampla das normas sociais e, finalmente, ser guiados por princípios de justiça. Trevino e Brown observam que apenas 20% dos indivíduos chegam a esse último estágio. Dedução direta: os demais precisam ser guiados. Finalmente, mesmo quando a decisão correta é tomada, há dificuldades para implementação. Em suma, dizer que ser ético é simples é o primeiro passo para gerar ações de fachada.

Thomaz Wood Jr. In: CartaCapital, 17/3/2004, p. 37 (com adaptações).

Julgue os itens a seguir, referentes à compreensão e à interpretação do texto II.

- Na analogia feita entre o campo semântico das cores e o da ética, certo e errado são representados pelas cores primárias.
- O artigo inédito citado conclui que é fácil ser ético: o que é certo é certo e o que é errado é errado, e não há lugar para ambigüidades nesse terreno.
- Para o autor, a análise dos impactos de uma decisão acerca de uma questão ética pode levar a mais de uma decisão fundamentada em princípios de justiça.
- O texto parte de uma crítica a uma categoria de pessoas, afirmando que suas ações são de fachada, e termina com uma razão para que elas sejam como são: a concepção de ética a que se filiam é superficial.

Julgue os itens a seguir, considerando sua adequação à norma culta da língua portuguesa e às idéias do texto II.

- No primeiro parágrafo, o autor afirma que os executivos preferem mais um discurso de meios-tons, que leva a ações de fachada, do que pensar em analisar o certo e o errado das questões éticas.
- $\overline{2}$ Ō No segundo parágrafo, é apresentado um mito sobre o tema, segundo o qual, na vida empresarial, as ações são complexas, mas as decisões éticas, são simples. É que, devem as pessoas afastarem-se, se algo "cheira mal".

O cientista paquistanês Abdul Kader Khan estabeleceu uma rede de venda de armas nucleares tão elaborada que o laboratório governamental chefiado por ele durante anos distribuía até mesmo um catálogo com variadas ofertas em matéria de tecnologia atômica. O folheto saía diretamente do Paquistão rumo a países como Líbia e Coréia do Norte. Exposta a rede, o Paquistão prendeu Khan e deu por encerradas suas atividades. A questão, agora, é saber até onde o know-how de Khan se espalhou pelo mundo e, principalmente, porque as autoridades demoraram tanto para liquidar o sistema.

O tamanho do círculo de clientes da rede ainda é incerto. Inspetores da Agência Internacional de Energia Atômica (AIEA) e serviços de inteligência em três continentes estão tentando desvendar completamente esta que já é considerada a maior rede de proliferação nuclear da história — para desmontála o quanto antes. Correio Braziliense, 27/2/2004, p. 18 (com adaptações).

Tendo o texto acima como referência e considerando o tema por ele tratado, além de aspectos marcantes do atual cenário internacional, julgue os itens de 21 a 30.

- O Paquistão é um país asiático, de população majoritariamente muçulmana, que iniciou seu programa nuclear para fazer frente a sua vizinha e maior inimiga, a Índia.
- 22 O temor de que a proliferação das armas nucleares pudesse colocar em risco a própria sobrevivência da humanidade, em face de seu extraordinário poder de destruição, é coisa recente e surgiu, a rigor, com as denúncias acerca da existência de redes clandestinas de venda dessas armas.
- 23 Os Estados Unidos da América (EUA) e a União das Repúblicas Socialistas Soviéticas (URSS) foram os grandes responsáveis pela multiplicação do número de países detentores de armas nucleares. Movidos pelo interesse de ver seus aliados cada vez mais fortes, as superpotências jamais se preocuparam em determinar, via tratado ou convenção internacional, a não-proliferação desse tipo de armamento.
- 24 A Líbia, liderada pelo controvertido Muamar Kadafi, citada no texto como eventual cliente da rede paquistanesa, é exemplo de país que, tradicionalmente, inspira temores ao Ocidente, como os EUA e seus aliados não se cansam de demonstrar.
- 25 A Coréia do Norte, país surgido em meio às turbulências da Guerra Fria, chega ao início do século XXI como uma das últimas trincheiras de um socialismo ortodoxo mergulhado em aguda crise econômica.
- $26$  A desintegração da URSS não significou apenas a derrocada da experiência socialista no país. A profunda crise econômica, política e social que tomou conta da Rússia nos primeiros anos após o fim da era Gorbatchev favoreceu o aparecimento de autênticas — e violentas — máfias no país, havendo também preocupantes indícios de contrabando de armas nucleares.
- 27 O Iraque de Saddam Hussein comprovadamente comprou armas nucleares oferecidas pela rede paquistanesa a que o texto faz menção, o que deu a George W. Bush a justificativa de que necessitava para invadir o país e depor seu presidente.

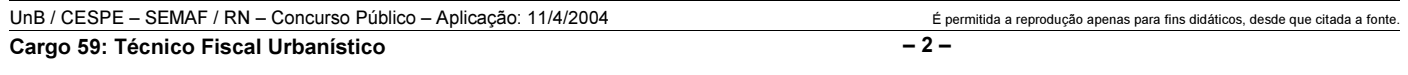

- 28 A inexistência de um órgão técnico voltado para a questão da energia atômica, na estrutura da Organização das Nações Unidas (ONU), é vista como uma falha imperdoável e, por certo, constitui forte razão para o atual desprestígio do maior órgão multilateral do planeta.
- 29 Apesar de riscos concretos que sua simples existência propicia, as armas atômicas somente foram utilizadas diretamente contra seres humanos ao final da Segunda Guerra Mundial, quando os EUA lançaram seus artefatos sobre Hiroshima e Nagasaki.
- 30 Em aparente paradoxo, a democrática e pacifista Constituição brasileira de 1988 permite que o país produza e utilize armas nucleares, desde que para se defender de agressão externa.

No dia 28 de janeiro de 1943, de regresso de Casablanca, onde estivera conferenciando com Winston Churchill sobre a conduta da guerra, o presidente Franklin D. Roosevelt encontrouse com o presidente Getúlio Vargas, em Natal, a bordo do cruzador Humboldt. É a chamada Conferência de Natal, quando foram ratificados os acordos celebrados entre os seus respectivos governos. Ambos visitaram Parnamirim, em plena efervescência construtora, ocasião em que foi batida a foto que correu mundo.

> Tarcisio Medeiros. Estudos de História do Rio Grande do Norte. Natal: Tipografia Santa Cruz, 2001, p. 125 (com adaptações).

Tendo o texto acima como referência, julgue os itens seguintes, relativos à História de Natal e ao contexto da Segunda Guerra Mundial.

- 31 O desenvolvimento da aviação, entre as duas guerras mundiais do século XX, evidenciou a posição estratégica de Natal, sobretudo em face do natural interesse em encurtar as distâncias entre a América, a Europa e a África.
- 32 A construção de Parnamirim, então reconhecido como o maior aeroporto internacional da América do Sul, somente foi possível devido à subscrição pública, que garantiu o financiamento da obra. Ante a flagrante má vontade do governo estadual, a população de Natal assumiu a responsabilidade de comprar o terreno, contratar o projeto e arcar com os custos da obra.
- Ao citar acordos celebrados entre os governos dos EUA e do Brasil, por ocasião da Segunda Guerra Mundial, o texto permite lembrar, entre outras, a decisão norte-americana de participar decisivamente no financiamento da construção da usina siderúrgica de Volta Redonda, como uma espécie de compensação pelo uso da base militar de Natal.
- Embora com população sensivelmente menor que a da capital pernambucana, à época da Segunda Guerra Mundial, Natal havia superado Recife como capital econômica do Nordeste brasileiro, posição que perdeu nos anos que se seguiram ao término do conflito.
- Geograficamente distante do palco da Segunda Guerra, a cidade de Natal não sofreu os incômodos próprios de uma situação de guerra, como a construção de abrigos ou os cortes rotineiros de energia elétrica.

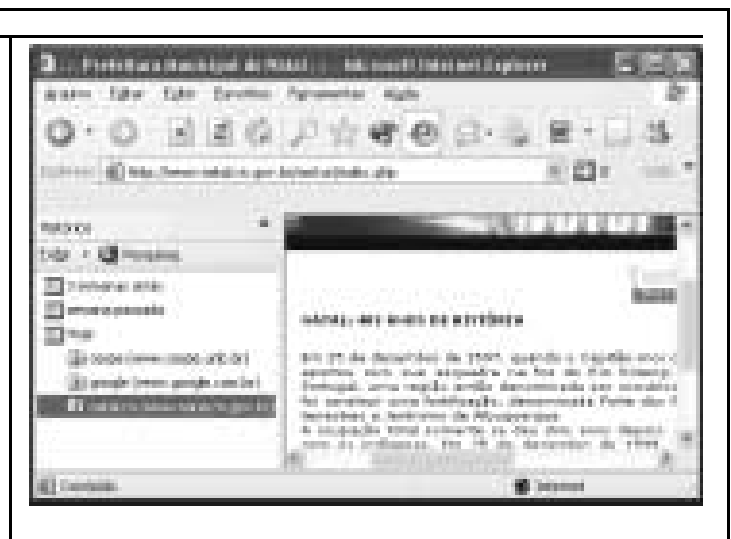

Com base na janela do Internet Explorer 6 ilustrada na figura acima, julgue os itens a seguir.

- 36 Ao se clicar o botão , será ativado o sistema de proteção contra vírus de computador do Internet Explorer 6. Esse sistema é composto por um software antivírus em associação com um aplicativo firewall, programas que podem ser configurados por meio de recurso disponibilizado a partir do menu Farramentas
- $37$  Ao se clicar o ícone  $\Box$  course (mem.course.unb.br) a página cujo endereço eletrônico é http://www.cespe.unb.br será acessada.

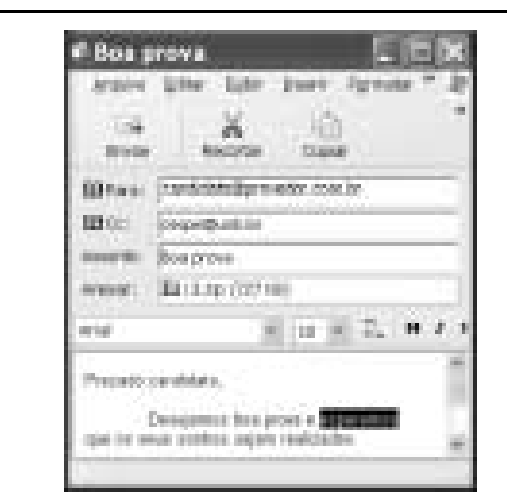

Com base na janela do Outlook Express 6 ilustrada acima, julgue os itens que se seguem.

- 38 Ao se clicar o botão **e external**, o trecho de texto selecionado — — na mensagem de correio eletrônico mostrada será excluído da referida mensagem.
- 39 Ao se clicar o botão Elimin, será iniciado um processo de envio da mensagem de correio eletrônico acima mostrada ao endereço de e-mail indicado no campo **El Para:** . Essa mensagem contém um arquivo anexado que será enviado com ela. Quando a mensagem for lida por seu destinatário, será remetido um aviso de recepção ao endereço indicado em **FRICO**: que corresponde ao endereço do remetente da mensagem.

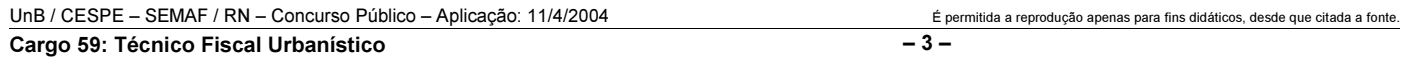

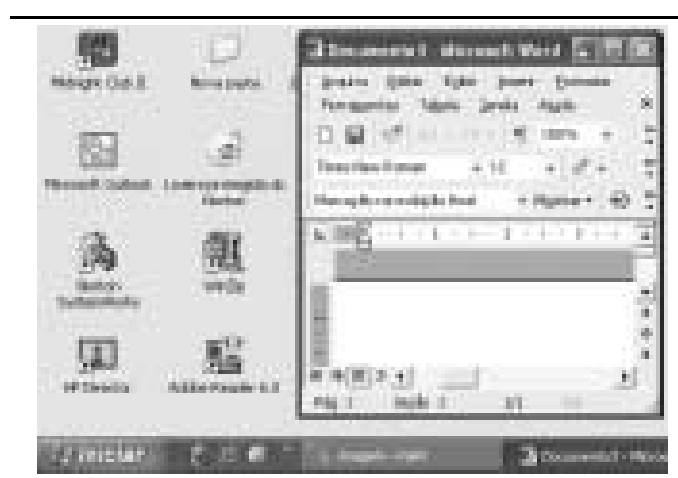

A figura acima mostra parte da área de trabalho do Windows XP, em um computador PC. Com relação a essa figura e ao Windows XP, julgue os itens seguintes.

- 40 Ao se clicar o botão , na barra de tarefas do Windows XP, todas as janelas abertas de programas serão minimizadas.
- 41 Ao se aplicar um clique duplo sobre o ícone **de la será**, será aberto o Microsoft Outlook, programa que permite o envio e o recebimento de mensagens de correio eletrônico.
- 42 Para se esvaziar a lixeira do Windows XP, é suficiente

aplicar um clique duplo no ícone .

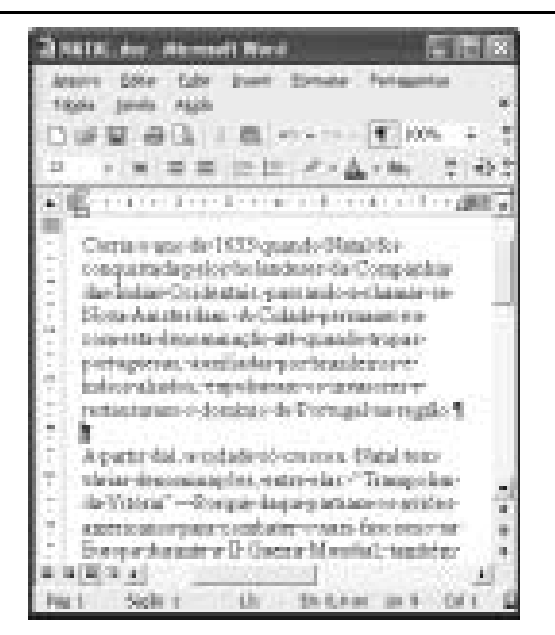

A figura acima ilustra uma janela do Word 2002, contendo parte de um documento em processo de edição. Considerando essa figura, julgue os itens a seguir, acerca do Word 2002.

- Para se excluir do documento o primeiro parágrafo, é suficiente realizar o seguinte procedimento: clicar imediatamente antes de "Corria"; pressionar e manter pressionada a tecla  $\boxed{\text{Shift}}$ ; clicar imediatamente após "região."; liberar a tecla  $\sqrt{\frac{\text{Shift}}{\text{Shift}}}$ ; teclar  $\sqrt{\frac{\text{Backspace}}{\text{4}}$
- Para alterar o estilo de fonte em uso no termo "Nova Amsterdam", é suficiente selecionar o referido termo, em seguida, clicar o botão **Finalmente**, na lista de opções disponibilizada, clicar o estilo de fonte desejado.
- Clicando-se imediatamente antes do termo "A partir" e, em seguida, teclando-se  $\boxed{\frac{\text{Tab}}{\text{Tab}}}$ , será acrescentada uma marca de tabulação no parágrafo que contém o referido termo.
- 46 No menu Fortementes, encontra-se uma opção que permite verificar se o documento em edição possui erros de grafia e gramática. Caso existam erros, essa opção também exibe sugestões para corrigi-los.

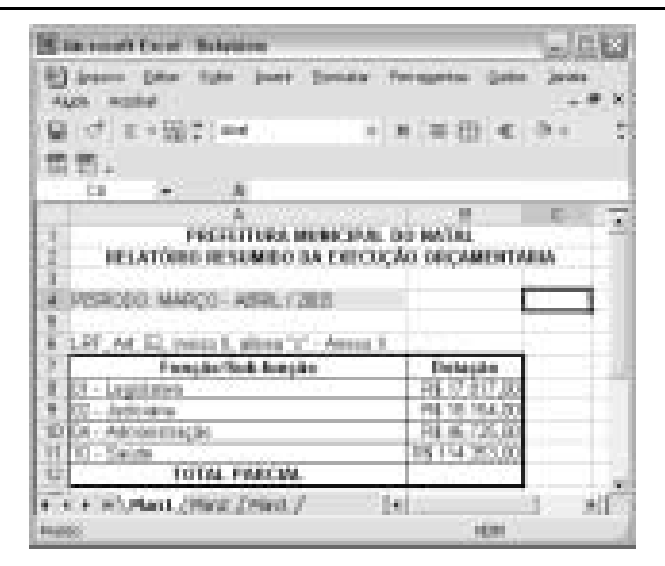

A planilha acima ilustra parte do relatório resumido da execução orçamentária da prefeitura do Natal, no período de março a abril de 2003, extraído do sítio dessa prefeitura. A partir dessa planilha, julgue os itens seguintes, relativos ao Excel 2002.

 Para que o valor R\$ 197.049,00 seja obtido na célula B12, é suficiente realizar a seguinte seqüência de ações: clicar a célula B8; pressionar e manter pressionada a tecla  $\sqrt{\frac{Shif}{m}}$ :

clicar a célula B11; liberar a tecla  $\frac{\text{Shift}}{\text{Shift}}$ ; finalmente, clicar o botão  $\mathbb{E}$ .

- 48 Ao se clicar o botão <sup>- 1</sup>, a cor ou o efeito de preenchimento da célula A12 sofrerá modificação.
- O gráfico mostrado a seguir representa corretamente as informações numéricas da planilha Excel ilustrada acima e pode ter sido obtido por meio do botão .

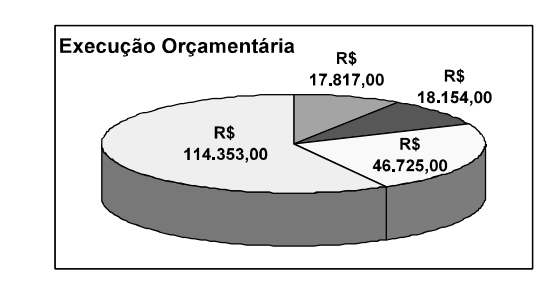

Com relação a hardware de computadores, julgue o item seguinte.

 ${\bf 50}$  Um periférico deve ser conectado ao computador por meio de interfaces denominadas portas. Entre as portas de um computador, a que permite a maior velocidade de transmissão de dados entre o computador e o periférico é a porta serial RS232, que utiliza modulação PAM (pulse amplitude modulation) para o envio dos bits.

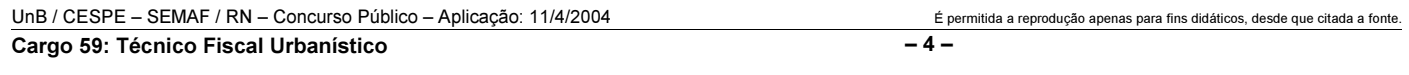